## Незначительные изменения на странице Confluence

## До Confluence 4:

При небольшой коррекции статей и страниц - ставьте галочку "Незначительное изменение". Тогда уведомления о каждом "чихе" не будет приходить вашим коллегам.

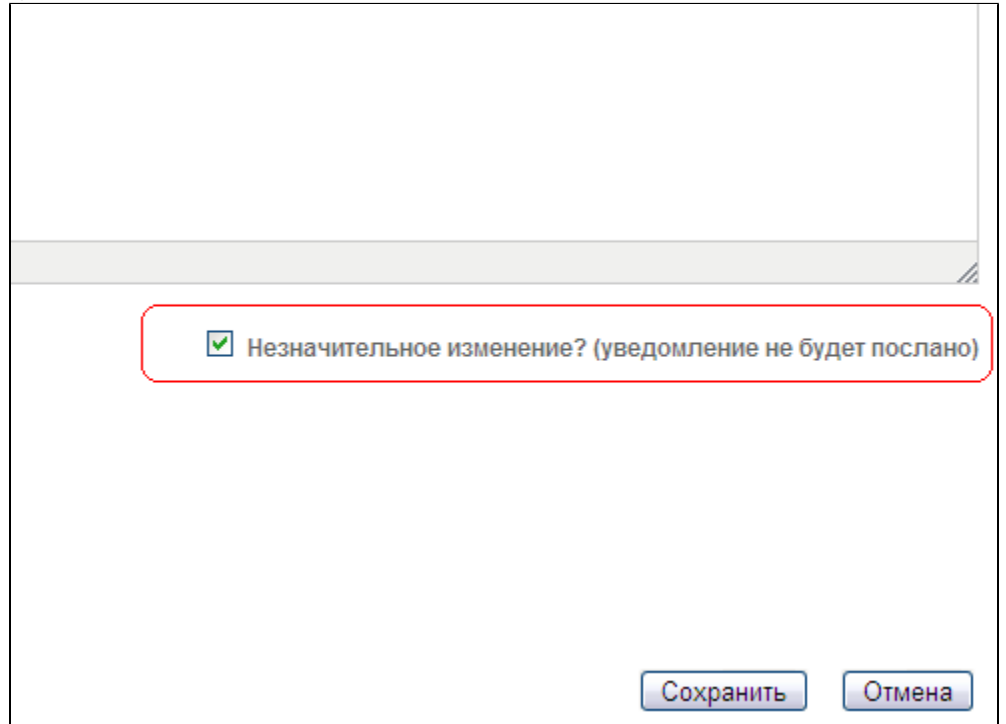

## После Confluence 4:

При небольшой коррекции статей и страниц - убирайте галочку "Сообщить наблюдателям". Тогда уведомления о каждом "чихе" не будет приходить вашим коллегам.

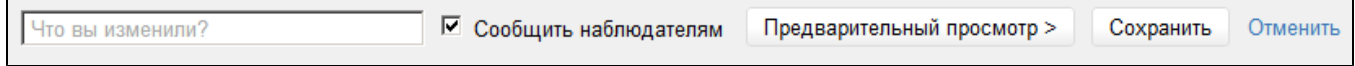